Lecture 7

# Model Selection

ISLR 6, ESL 3

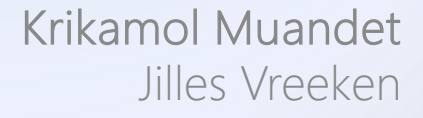

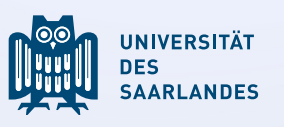

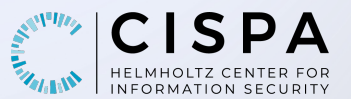

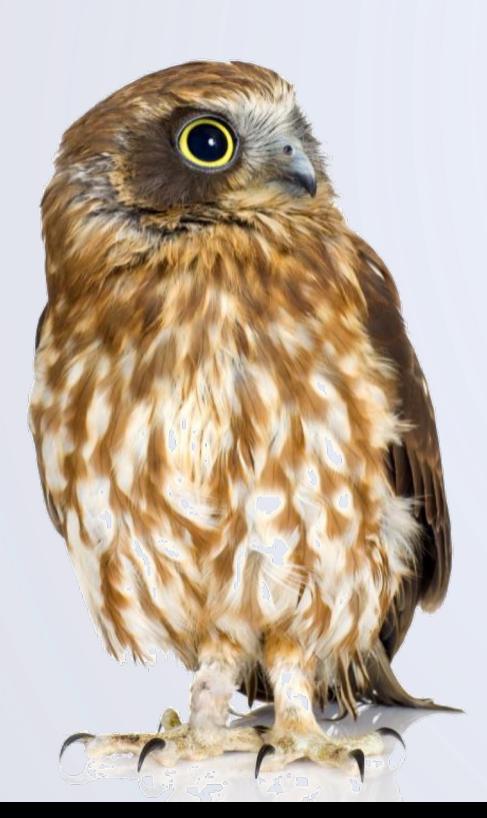

#### **Introduction**

We can expand on the basic linear model in several ways  $Y = \beta_0 + \beta_1 X_1 + \beta_2 X_2 + \cdots + \beta_n X_n + \epsilon$ 

#### We can make it **more flexible**

- add in nonlinear basis functions (Chapter 7)
- leave the linear paradigm altogether (Chapter 8)

#### We can make it **less flexible**

- subset selection: only use a subset of the variables in the model
- § shrinkage: penalize models with large or with many non-zero coefficients
- dimensionality reduction: projecting the data into a low-dimensional subspace

### Why Simpler Models?

Gauss-Markov Theorem

■ the full linear model is the unbiased linear model with the smallest variance

Recall that we have the bias-variance tradeoff as

$$
E[y_0 - \hat{f}(x_0)]^2 = Var\left(\hat{f}(x_0)\right) + \left[Bias\left(\hat{f}(x_0)\right)\right]^2 + Var(\epsilon)
$$

■ we can often strongly reduce variance at a negligible increase in bias by constraining the coefficients

Furthermore

- **•** if  $p > n$  there is no longer a unique least-squares estimate
- selecting a small subset of the coefficients makes the model more interpretable

#### Best Subset Selection

Find the best model for every possible subset of predictors

- $\blacksquare$  there are  $2^p$  such models
- assess the test error of each of these models, and then choose the best
- this scales to  $p \approx 30$

There exist various methods for assessing test error

- we know cross-validation, which is based on resampling
- there also exist formulas that estimate test error in terms of training error plus a corrective term:  $AIC$ ,  $BIC$ , adjusted  $R^2$

#### Example Best Subset Selection

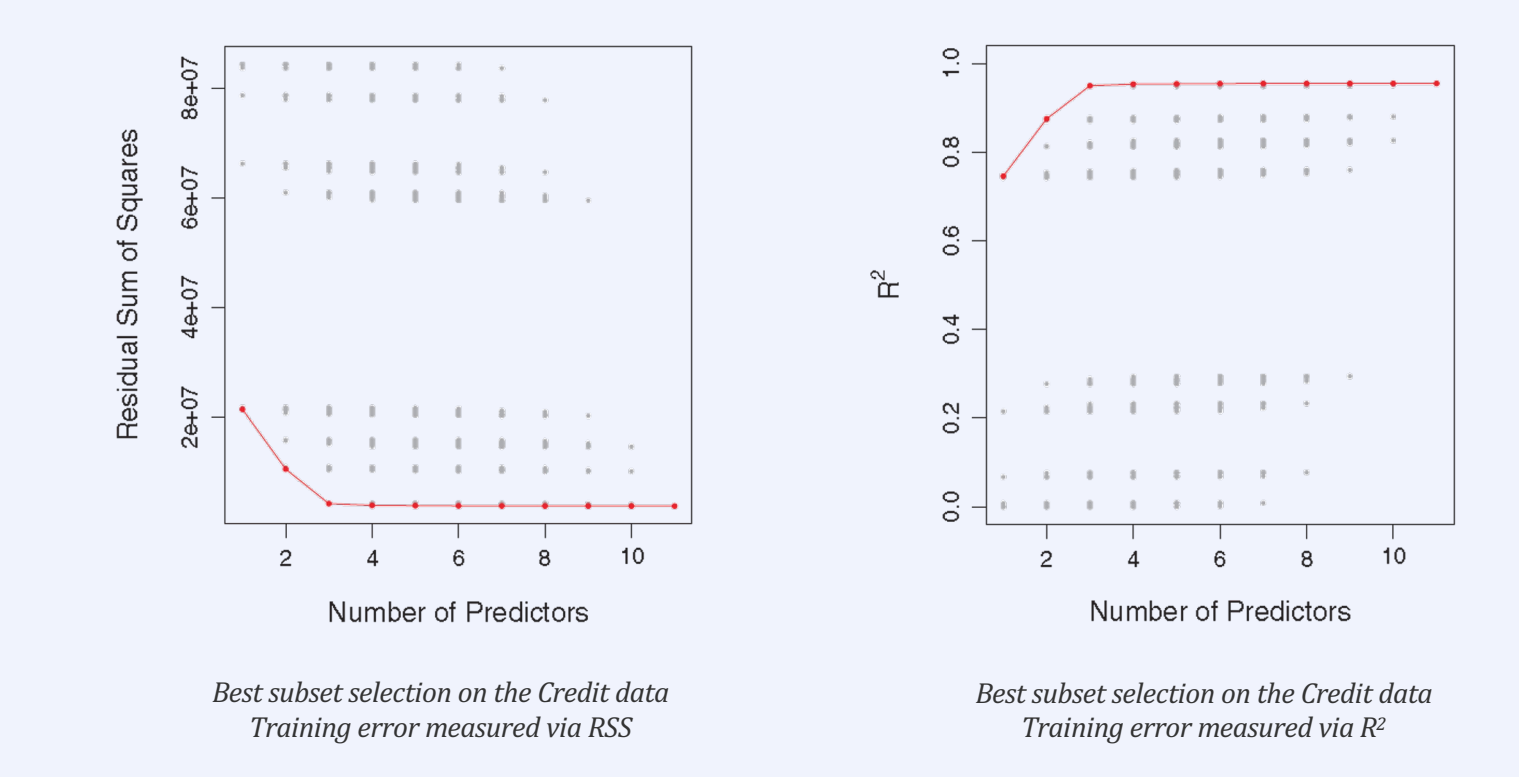

#### Stepwise Selection

#### Greedy approach

- 1. start with a null model  $\mathcal{M}_0$  that consists of only the intercept
- 2. iteratively add that predictor that improves the model most\* yielding model  $M_i$
- 3. choose the best model among  $M_0, M_1, ..., M_p$  using some method for assessing test error
- only  $p(p + 1)/2$  models need to be calculated
- in step 2 we can assess training error as we compare models of the same number of variables
- in step 3 we have to assess test error as we compare models with different numbers of variables.
- backward stepwise selection works similarly: start with full linear model, incrementally eliminate variables
- in each step the variable is chosen whose elimination deteriorates the model least
- hybrid approaches allow for switching between forward and backward steps

- 1. Validation set
- **Example** three fourths for training, one fourth for testing

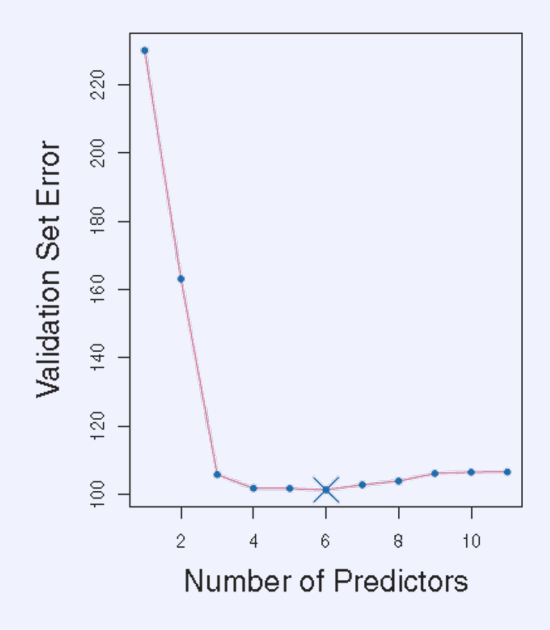

- 2. Cross-validation
- here, 10-folds
- the curve is very flat for more than three predictors
- we likely only pick up noise  $p > 3$
- **•** it is not useful to choose the 'best' model

#### One-standard-error rule:

*Choose the simplest model within one standard error of the best model* 

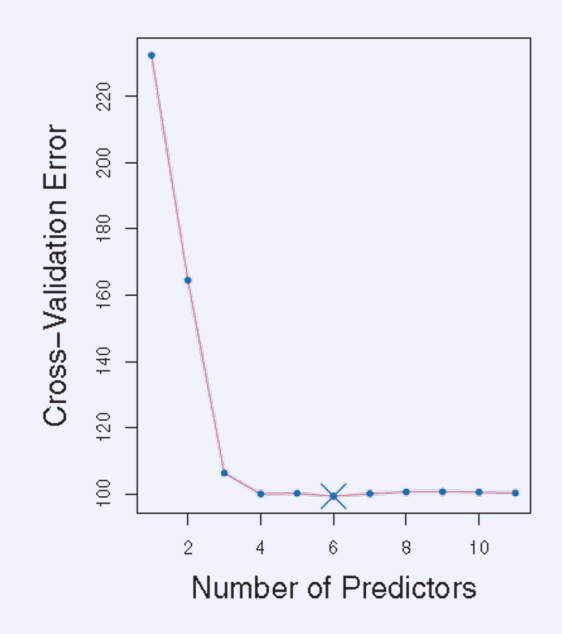

- 2. Cross-validation
- here, 10-folds
- the curve is very flat for more than three predictors
- we likely only pick up noise  $p > 3$
- **•** it is not useful to choose the 'best' model

#### One-standard-error rule:

*Choose the simplest model within one standard error of the best model* 

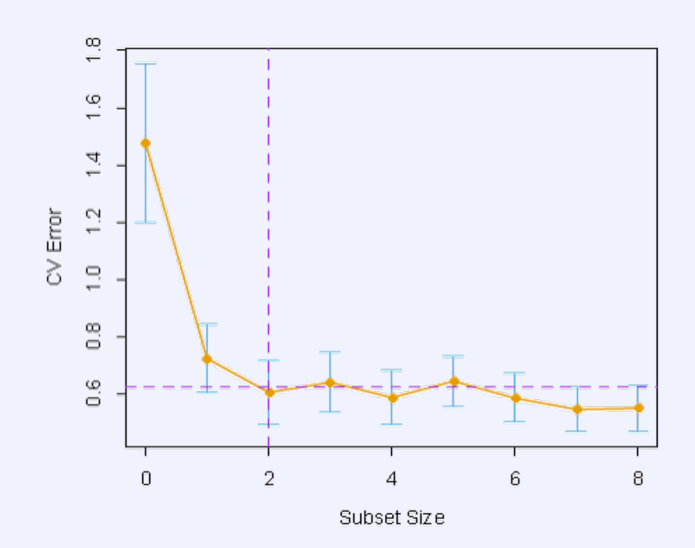

Application of the one-standard-error-rule *on another dataset (ESL p 62)* 

3. Adjusted  $R^2$ 

$$
adjusted R^2 = 1 - \frac{RSS/(n-d-1)}{TSS/(n-1)}
$$

- vanilla  $R<sup>2</sup>$  monotonically increases with the number of variables
- the adjustment counteracts this
- maximizing adjusted  $R^2$  is the same as minimizing  $RSS/(n d 1)$
- rationale: after all informative variables are in the model, including additional noise variables will decrease RSS but not  $RSS/(n - d - 1)$
- adjusted  $\mathbb{R}^2$  does not have a sound statistical foundation

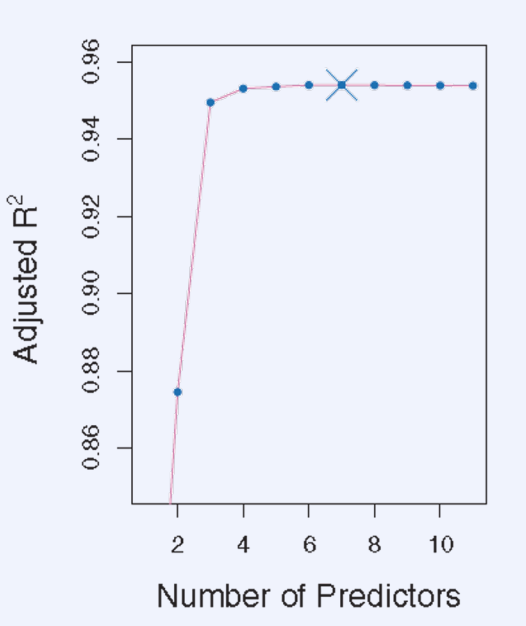

Adjusted  $R^2$  on the Credit data set *The best model involves the variables income, limit, rating, cards, age, student, gender*

4. the  $C_p$  statistic (for least-square models)

$$
C_p = \frac{1}{n}(RSS + 2d\hat{\sigma}^2)
$$

- the penalty increases with the number  $d$  of predictors and the variance  $\sigma^2$  of the irreducible error
- this accounts for the possibility of overtraining, which increases with the complexity of the model

#### Intuition

- $C_n$  quantifies the in-sample error
- the test error when resampling the training data set
- if  $\hat{\sigma}^2$  is an unbiased estimate of  $\sigma^2$  then  $C_p$  is an unbiased estimate of the in-sample error

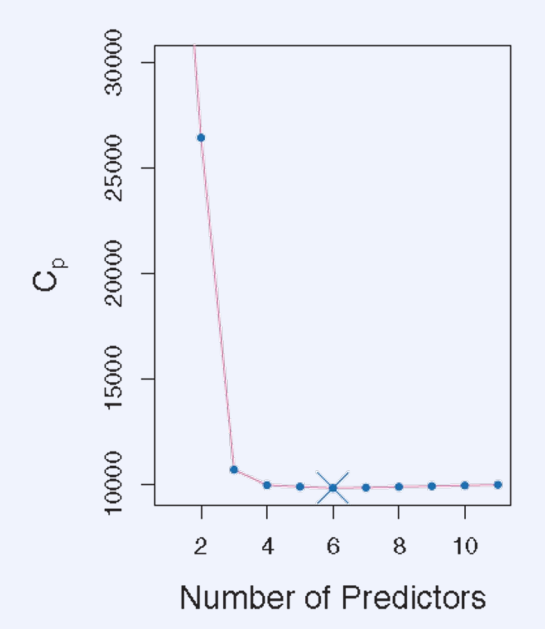

 $C_n$  statistic on the Credit data set *The best model involves the variables income, limit, rating, cards, age, student*

5. Akaike's Information Criterion (AIC)

$$
AIC = -\frac{1}{n}\log \ell + \frac{k}{n}
$$

- **•** for least-square models with Gaussian errors, the maximum likelihood and least-square approaches are equivalent
- $\blacksquare$  that is, we can write the log-likelihood term in terms of  $RSS$

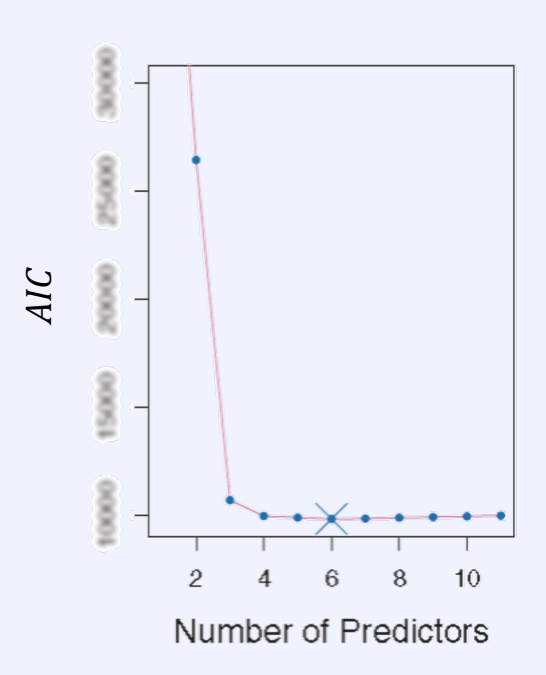

AIC statistic on the Credit data set *The best model involves the variables income, limit, rating, cards, age, student*

5. Akaike's Information Criterion (AIC)

$$
AIC = \frac{1}{n\hat{\sigma}^2} (RSS + 2d\hat{\sigma}^2)
$$

- for least-square models with Gaussian errors, maximum likelihood and least-square approaches are equivalent
- the log-likelihood is now re-written in terms of  $RSS$
- **•** there is an additive constant in  $AIC$  that we can omit because it does not influence the minimization
- AIC is proportional to  $C_p$  and thus yields the same curve

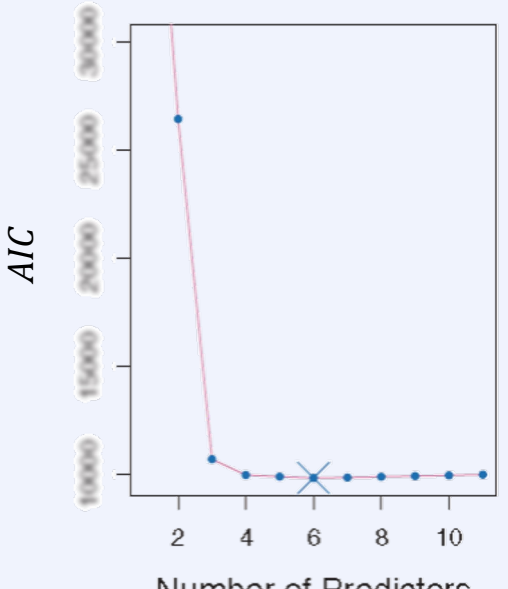

Number of Predictors

AIC statistic on the Credit data set *The best model involves the variables income, limit, rating, cards, age, student*

Why is least-square with Gaussian error equivalent to max likelihood?

**•** least-squares with additive Gaussian error

$$
Y = f_{\theta(X)} + \epsilon, \qquad \epsilon \sim N(0, \sigma^2)
$$

■ maximum likelihood

$$
Pr(Y | X, \theta) \sim N(f_{\theta}(X), \sigma^{2})
$$

$$
N(f_{\theta}(X), \sigma^{2}) = \frac{1}{\sigma\sqrt{2\pi}} exp\left(-\frac{(Y - f_{\theta}(X))^{2}}{2\sigma^{2}}\right)
$$

§ log-likelihood

$$
\ell(\theta) = -\frac{n}{2}\log(2\pi) - n\log\sigma - \frac{1}{2\sigma^2}\sum_{i=1}^n (y_i - f_\theta(x_i))^2
$$
  
proportional to RSS

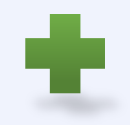

5. Bayesian Information Criterion

$$
BIC = \frac{1}{n} \log \ell + \frac{k}{2n} \log n
$$

■ is derived from a Bayesian background and places a heavier penalty on complex models for which  $log(n) > 2$ , i.e.  $n > 7$ 

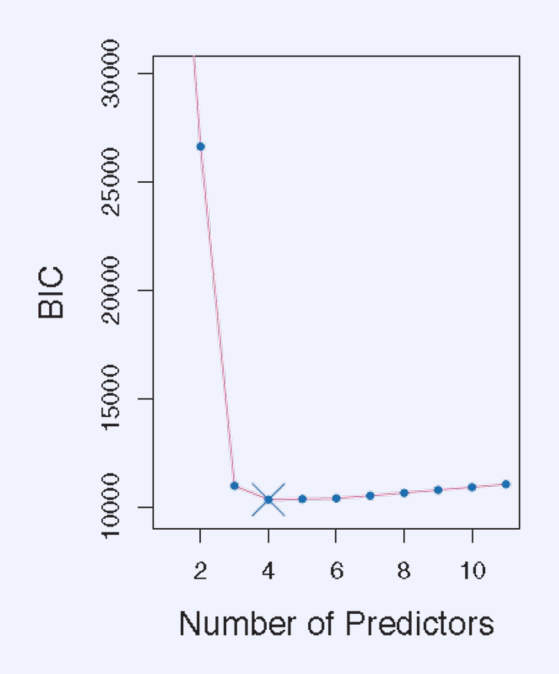

 *statistic on the Credit data set The best model involves the variables income, limit, cards, student*

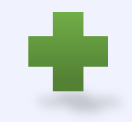

6. Bayesian Information Criterion

 $BIC = \frac{1}{n}(RSS + \log(n) d\hat{\sigma}^2)$ 

- is derived from a Bayesian background and places a heavier penalty on complex models for which  $log(n) > 2$ , i.e.  $n > 7$
- just like for AIC, we can rewrite the log-likelihood in terms of RSS

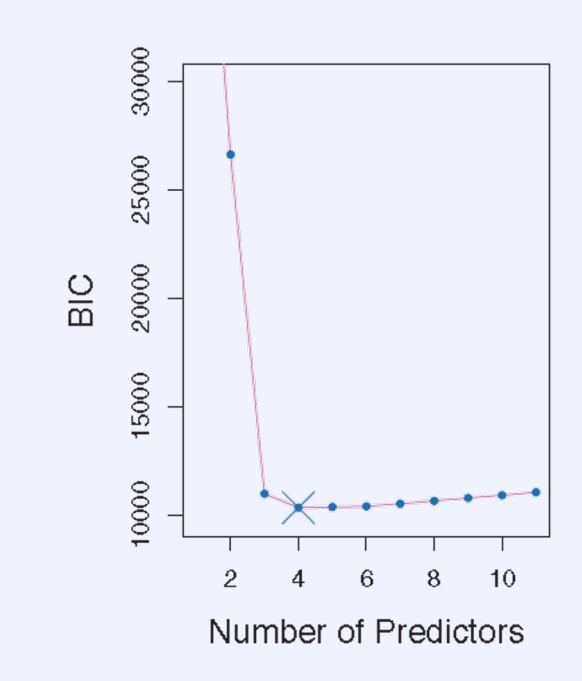

 *statistic on the Credit data set The best model involves the variables income, limit, cards, student*

## Shrinkage Methods

shrinking coefficients rather than setting them to zero

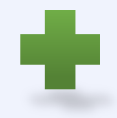

#### Ridge regression

minimize 
$$
RSS + \lambda \sum_{j=1}^{p} \beta_j^2 = \sum_{i=1}^{n} (y_i - \beta_0 - \sum_{j=1}^{p} \beta_j x_{ij})^2 + \lambda \sum_{j=1}^{p} \beta_j^2
$$

- the tuning parameter  $\lambda$  adjusts the relative weight of fit and penalty
- § penalizes models that are complex in terms of having large coefficients
- we do not penalize the intercept, so if we center the inputs  $x_{ij} \to x_{ij} \bar{x}_j$ ,  $i = 1, ..., N$ , the intercept is simply

$$
\hat{\beta}_0^R = \bar{y} = \sum_{i=1}^N \frac{y_i}{N}
$$

• the coefficients are then computed as

minimize 
$$
(\mathbf{y} - \mathbf{X}\boldsymbol{\beta})^T (\mathbf{y} - \mathbf{X}\boldsymbol{\beta}) + \lambda \boldsymbol{\beta}^T \boldsymbol{\beta}
$$
  
\n
$$
\hat{\beta}^R = (\mathbf{X}^T \mathbf{X} + \lambda \mathbf{I})^{-1} \mathbf{X}^T \mathbf{y}
$$
\n
$$
\text{original motivation}
$$
\n
$$
\text{always nonsingular}
$$
\n
$$
\text{for ridge regression}
$$

- $\lambda = 0$  yields the full linear model, and when  $\lambda \rightarrow \infty$  we approach the intercept-only model
- **•** selection of  $\lambda$  is critical, done by assessing test error, e.g. with CV

Application to the Credit data

- **EXEC** largest coefficients for *income*, limit, rating, and student
- $\blacksquare$  as  $\lambda$  grows, all coefficients are driven to zero
- **•** intermittently, individual coefficients can increase

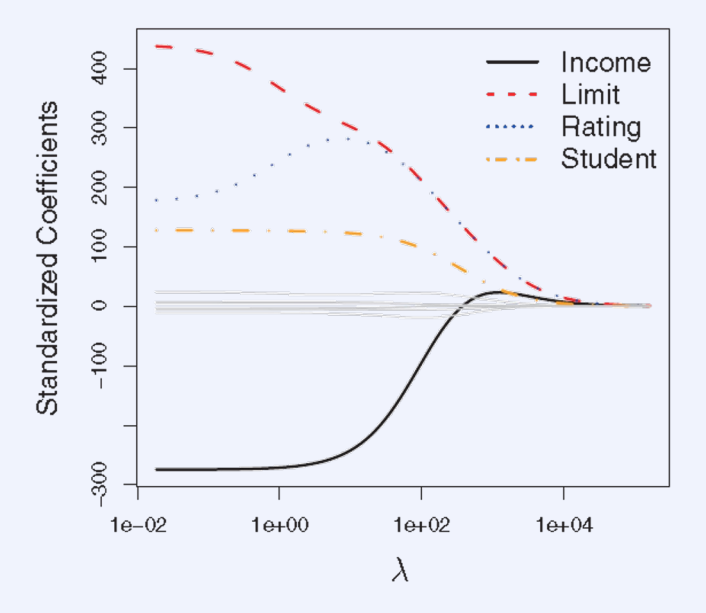

Application to the Credit data

- largest coefficients for **income**, **limit**, rating, and **student**
- as  $\lambda$  grows, all coefficients are driven to zero
- intermittently, individual coefficients can increase

Standard least-square coefficients are scale-equivariant

scaling the inputs with a factor of  $c$  leads to scaling the coefficients by  $1/c$ 

#### Ridge regression coefficients are not scale-equivariant

always standardize inputs to  $\sigma = 1$  before doing ridge regression

$$
\tilde{x}_{ij} = \frac{x_{ij}}{\sqrt{\frac{1}{n} \sum_{i=1}^{n} (x_{ij} - \bar{x}_j)^2}}
$$
\n
$$
\sum_{\text{of the given point } y_i \text{ is the product of } y_i \text{ and } y_i \text{ is the product of } y_i \text{ is the product of } y_i \text{ and } y_i \text{ is the product of } y_i \text{ is the product of } y_i \text{ and } y_i \text{ is the product of } y_i \text{ and } y_i \text{ is the product of } y
$$

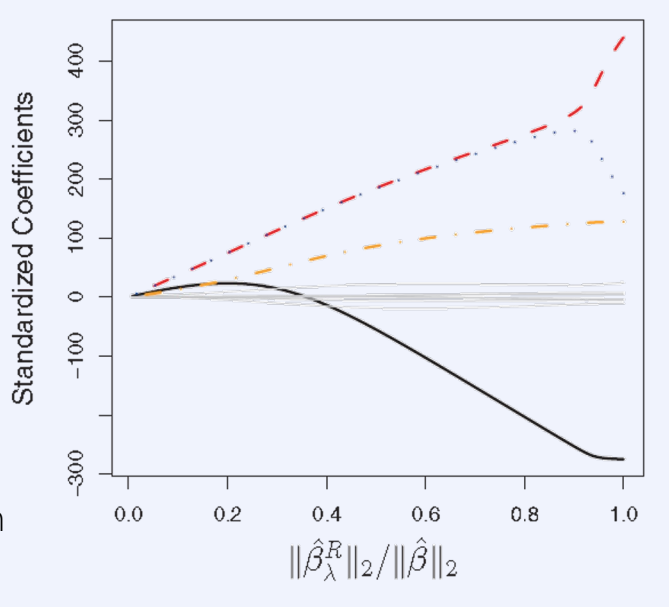

*Model complexity is quantified in terms of the ratio of the L*<sub>2</sub> *norms of* the shrunken and full linear models

### Calculating the Ridge Estimates

- if inputs are orthonormal the ridge estimates are scaled versions of least-square estimates,  $\hat{\beta}^R = \frac{\hat{\beta}}{1+\lambda}$
- a very plausible quantity for the dimensionality of a model is its effective degrees of freedom (dof)  $df(\lambda) = tr[X(X^TX + \lambda I)^{-1}X^T]$

 $df(\lambda) = p$  if  $\lambda = 0$  $df(\lambda) \rightarrow 0$  for  $\lambda \rightarrow \infty$ 

• the trace  $tr(A)$  of matrix A is the sum over its diagonal entries

#### If we have a singular value decomposition of  $X$ , i.e.  $X = UDV$

- **U** is a  $n \times p$  orthogonal matrix, **D** is a  $p \times p$  diagonal matrix, and **V** is a  $p \times p$  orthogonal matrix
- the diagonal entries  $d_1 \geq d_2 \geq \cdots \geq d_n \geq 0$  of **D** are the singular values
- the least squares fitted vector is  $\mathbf{X}\hat{\beta}^{ls} = \mathbf{X}(\mathbf{X}^T\mathbf{X})^{-1}\mathbf{X}^T\mathbf{y} = \mathbf{U}\mathbf{U}^T\mathbf{y}$
- the ridge regression fit is  $\mathbf{X}\hat{\beta}^{\text{ridge}} = \mathbf{X}(\mathbf{X}^T\mathbf{X} + \lambda \mathbf{I})^{-1}\mathbf{X}^T\mathbf{y} = \mathbf{U}\mathbf{D}(\mathbf{D}^2 + \lambda \mathbf{I})^{-1}\mathbf{D}\mathbf{U}^T\mathbf{y} = \sum_{j=1}^p \mathbf{u}_j \frac{d_j^2}{d_j^2 + p_j^2}$  $\frac{a_j}{d_j^2 + \lambda}$ **u** $_j^T$ **y**
- the dof then takes the form  $df(\lambda) = \sum_{j=1}^{p} \frac{d_j^2}{d_1^2 + 1}$  $\overline{d_j^2 + \lambda}$

Why does ridge regression improve the full linear model?

- it exploits the bias-variance tradeoff (!)
- especially effective when  $p \approx n$

#### Example Simulated data

- $p = 45, n = 50$
- all inputs related to the response
- if  $p > n$  the least-square estimates are not unique, but ridge regression does provide a unique solution
- ridge-regression is also faster than subset selection

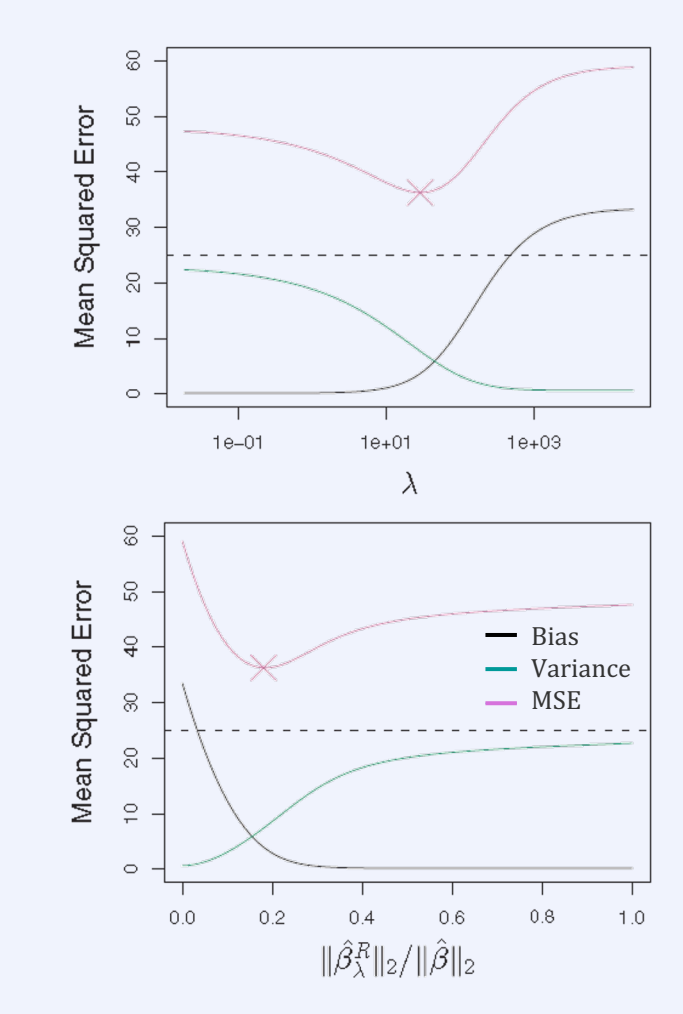

#### The Lasso

#### Ridge regression results in dense models

- it does not truly prune features unless  $\lambda = \infty$
- many non-zero coefficients limits interpretability of the model

#### The Lasso

§ short for the Least Absolute Shrinkage and Selection Operator

minimize RSS +  $\lambda \sum_{j=1}^p |\beta_j| = \sum_{i=1}^n (y_i - \beta_0 - \sum_{j=1}^p \beta_j x_{ij})^2 + \lambda \sum_{j=1}^p |\beta_j|$ 

- penalizes using the  $L_1$ -norm instead of the  $L_2$ -norm (ridge)
- yields naturally sparse models, but sensitive to collinearity
- more compute-intensive as it requires solving a quadratic problem
- § variants exist that use only a sequence of linear regressions (ESL 3.8)

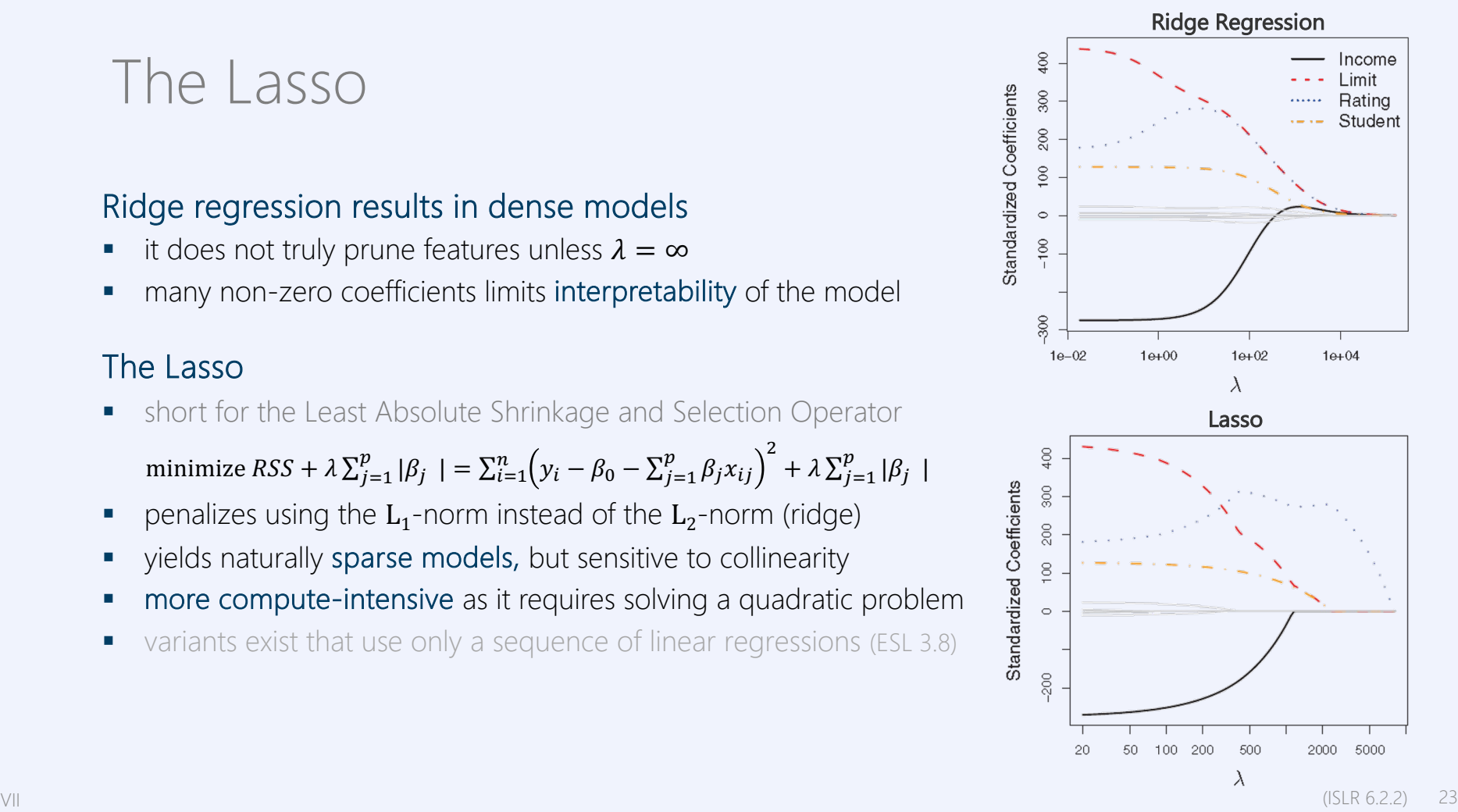

#### Example Ridge and Lasso

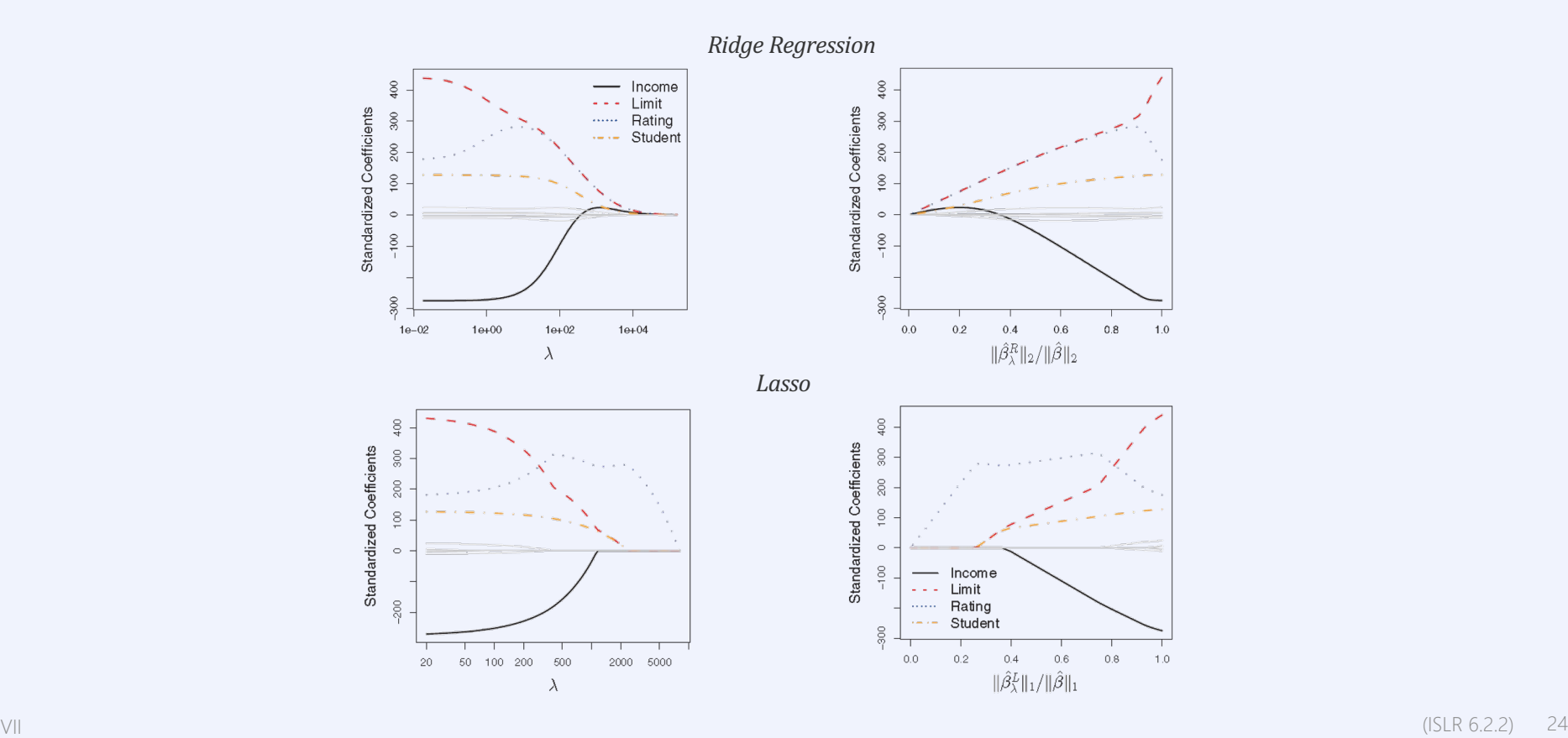

#### Intuition Ridge and Lasso

■ Ridge Regression

minimize  $\sum_{i=1}^{n} (y_i - \beta_0 - \sum_{j=1}^{p} \beta_j x_{ij})^2$  such that  $\sum_{j=1}^{p} \beta_j^2 \leq s$ 

- § objective defines a circle in coefficient space
- this generalizes to more dimensions

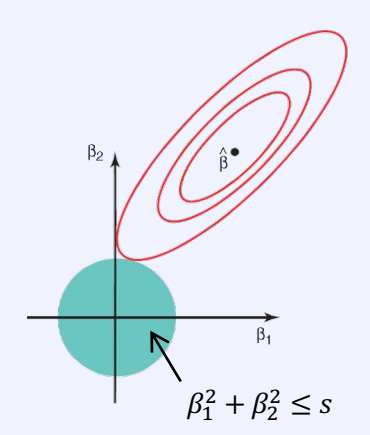

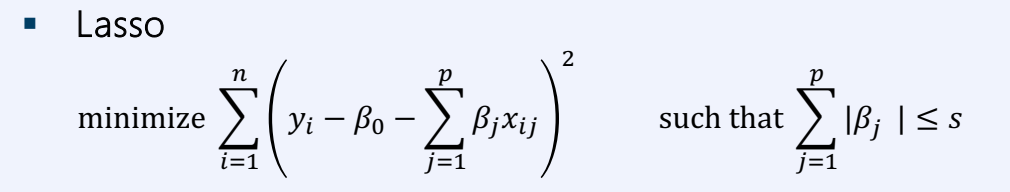

- § objective defines a diamond in coefficient space
- this generalizes to more dimensions

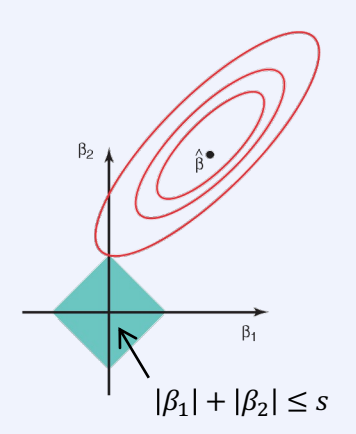

#### Example a simple case

- $n = p$ , **X** a unit matrix, and we force the intercept to be zero
- residual sum of squares  $\sum_{j=1}^{p} (y_j \beta_j)^2$  is minimized by  $\hat{\beta}_j = y_j$
- **•** ridge regression minimizes

$$
\sum_{j=1}^{p} (y_j - \beta_j)^2 + \lambda \sum_{j=1}^{p} \beta_j^2
$$
\nwhich yields  $\hat{\beta}_j^R = y_j/(1 + \lambda)$ 

**■** Lasso minimizes

$$
\sum_{j=1}^p (y_j - \beta_j)^2 + \lambda \sum_{j=1}^p |\beta_j|
$$

which yields

$$
\hat{\beta}_j^L = \begin{cases} y_j - \lambda/2 & \text{if } y_j > \lambda/2 \\ y_j + \lambda/2 & \text{if } y_j < -\lambda/2 \\ 0 & \text{if } |y_j| \le \lambda \end{cases}
$$

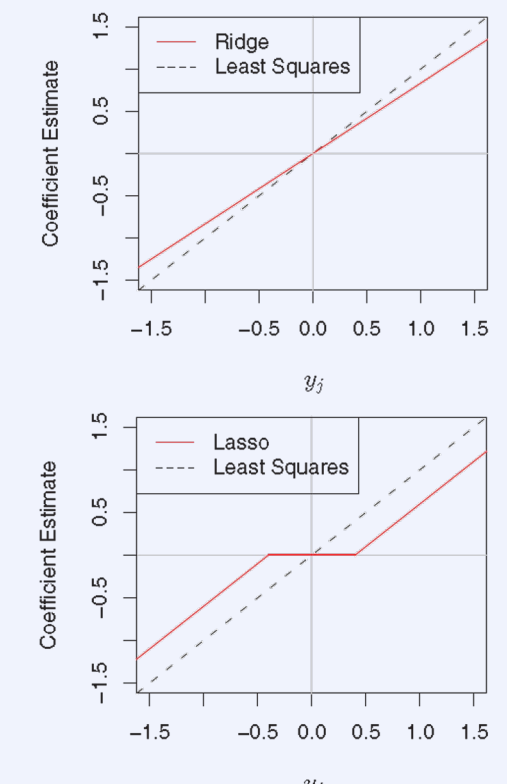

VII (ISLR 6.2.2  $(|SLR 6.2.2)$  26

#### Example Ridge and Lasso

- evaluated in terms of accuracy on simulated data
- $p = 45$
- $n = 50$
- only two inputs related to response

Lasso performs clearly better in this case

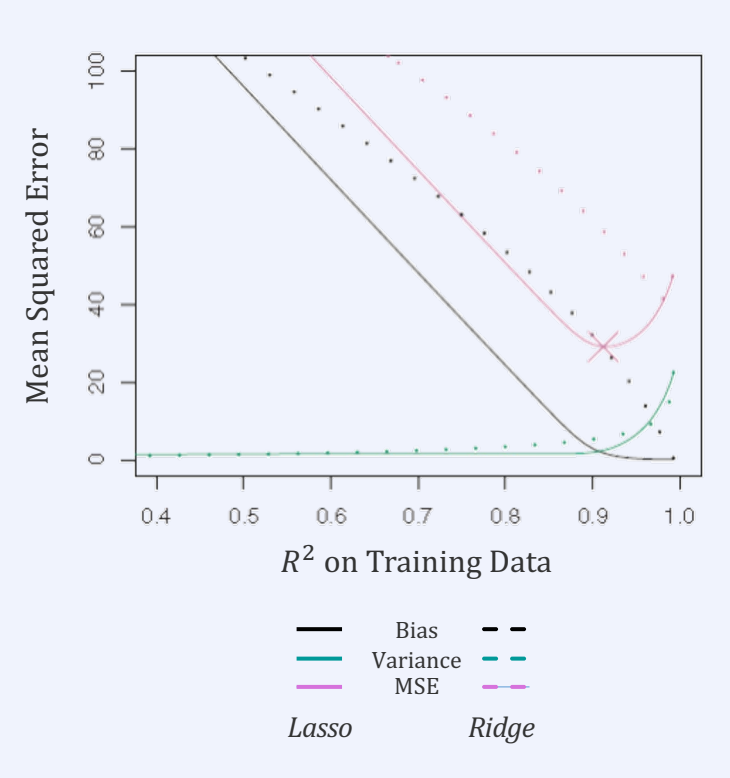

#### Example Ridge and Lasso

- evaluated in terms of accuracy on simulated data
- $p = 45$
- $n = 50$
- all inputs related to the response

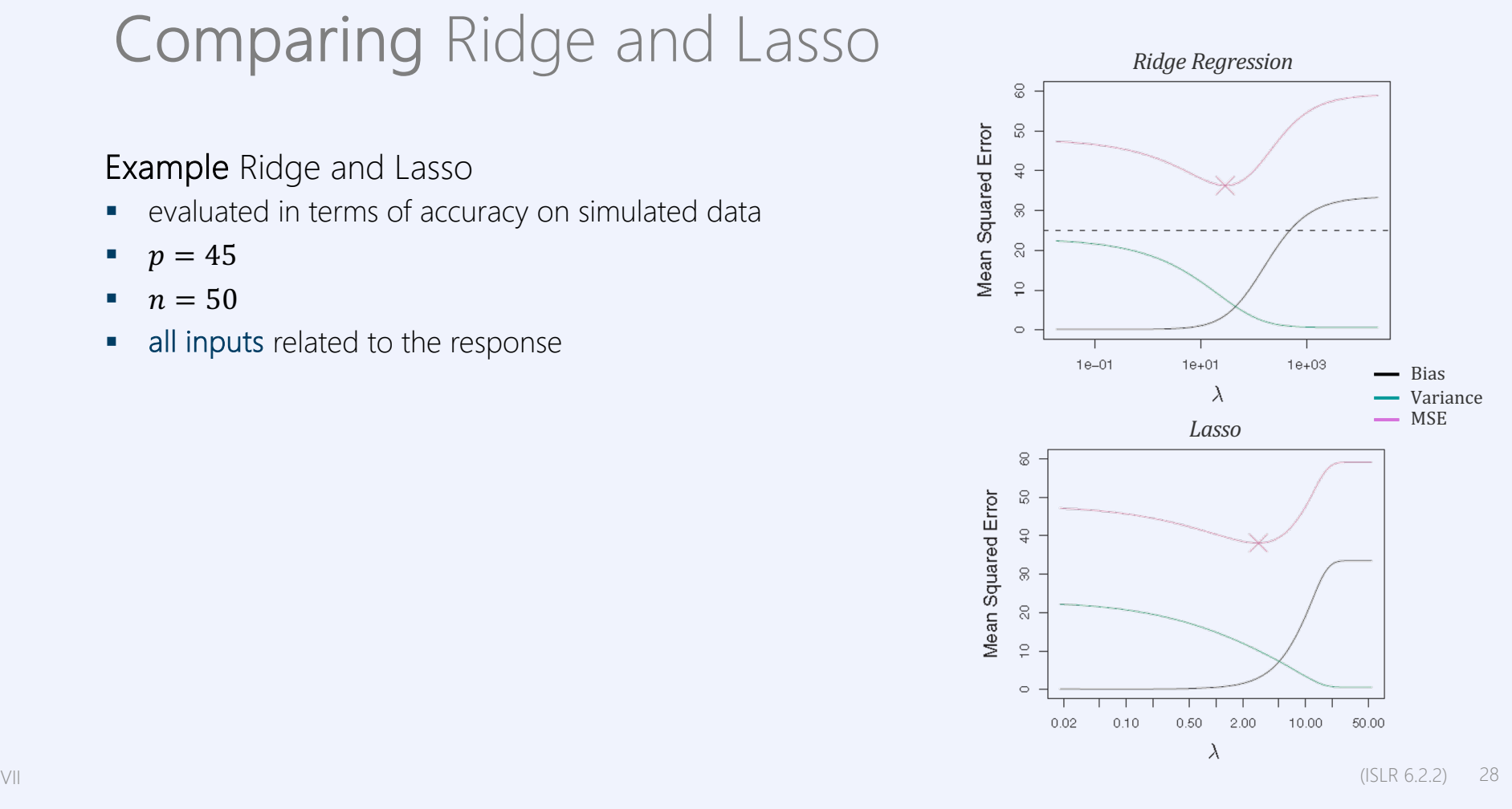

#### Example Ridge and Lasso

- evaluated in terms of accuracy on simulated data
- $p = 45$
- $n = 50$
- all inputs related to the response

Ridge regression is a bit better here

- all true coefficients are nonzero
- Lasso drives some of them to zero

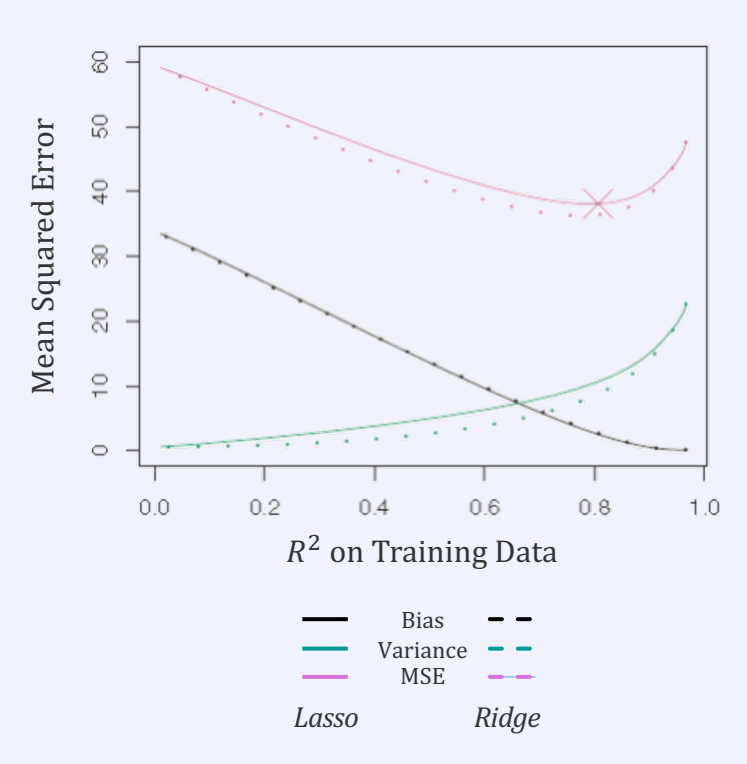

### Selecting the Tuning Parameter

Can be done with cross validation

- select a grid of  $\lambda$  values
- § compute cross-validation error for each of the values
- select the value for which the cross-validation error is smallest,
- or, select the largest  $\lambda$  that yields a cross-validation error within one standard deviation of the smallest cross-validation error
- **•** refit the model using all data using that selected value of  $\lambda$

*This is admissible as long as you do not assess test error of the resulting* 

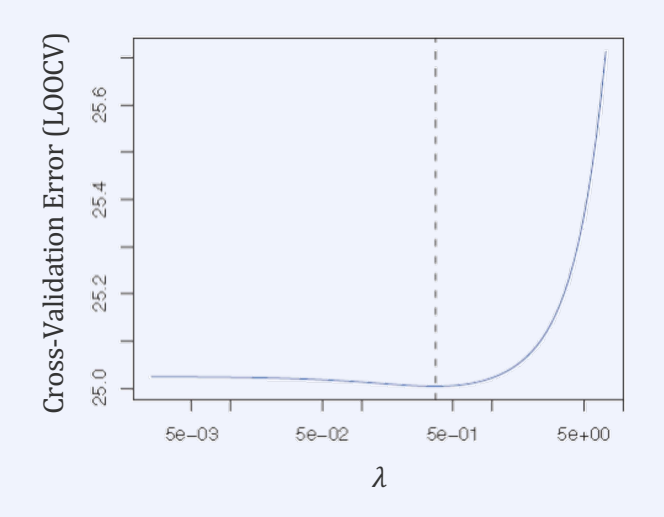

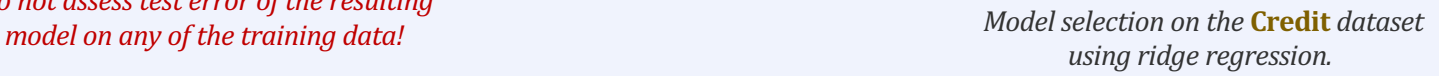

*Not much shrinkage is needed*

### Selecting the Tuning Parameter

Can be done with cross validation

- select a grid of  $\lambda$  values
- § compute cross-validation error for each of the values
- select the value for which the cross-validation error is smallest,
- or, select the largest  $\lambda$  that yields a cross-validation error within one standard deviation of the smallest cross-validation error
- **•** refit the model using all data using that selected value of  $\lambda$

*This is admissible as long as you do not assess test error of the resulting model* on any of the training data!  $\blacksquare$   $\blacksquare$   $\$ 

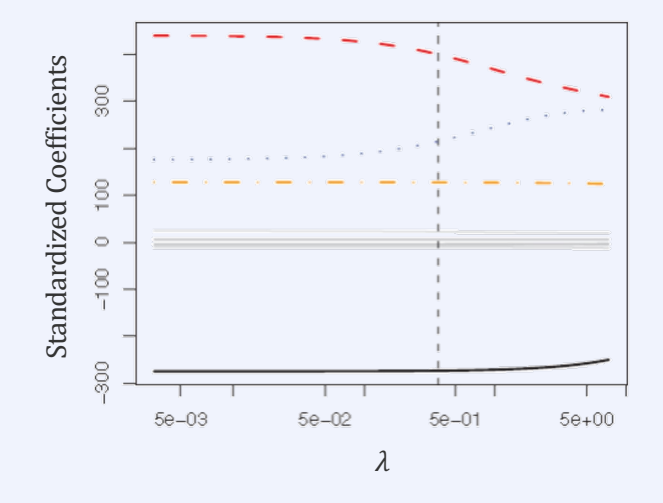

*on the* **Credit** *dataset*

#### Selecting the Tuning Parameter

Lasso fit on sparse simulated data set *(only 2 out 45 predictors related to the response)*

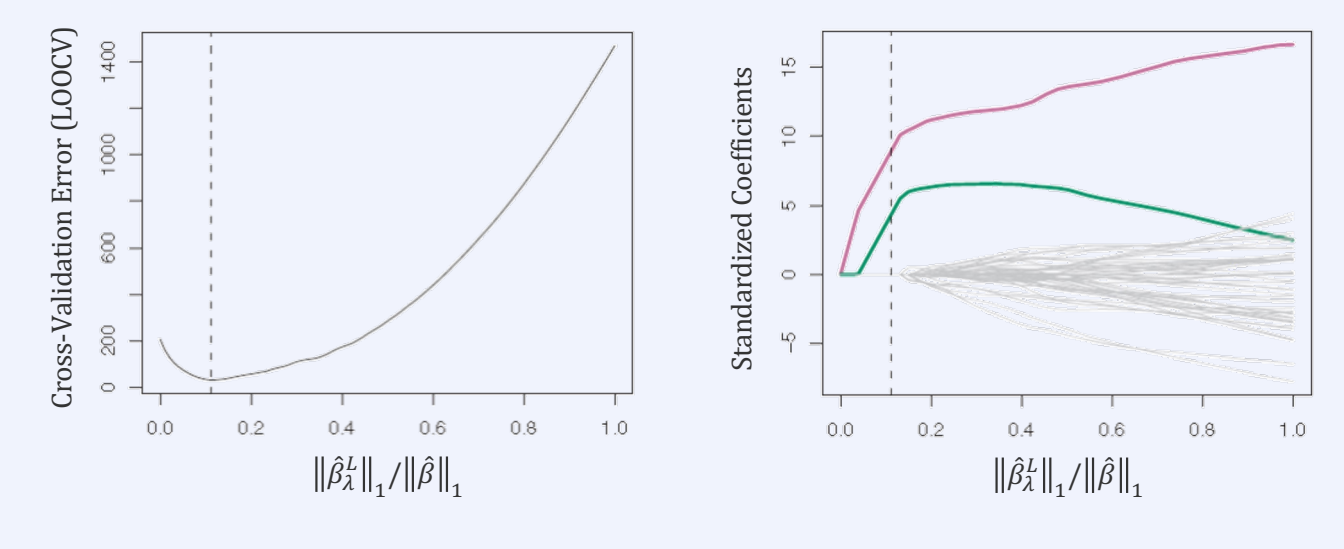

*Here, a lot shrinkage of is needed to weed* out unrelated predictors *The full model identifies just 1 predictor* 

## High-Dimensional Data

#### High-Dimensional Data

Traditionally, data problems tended to be low-dimensional

§ far fewer predictors (a handful) than observations (10s up to 1000s)

With new technologies this changed dramatically

- half a million gene variants (SNPs) for regressing blood pressure measurements on e.g. 200 people
- all the search terms entered by a user in a search engine for marketing purposes

In a high-dimensional problem, the number of features exceeds the number of observations

**•** practically, what we discuss here also applies to cases where  $p$  is slightly smaller than  $n$ 

In high dimensions, methods like least squares suggest a perfect fit, but are too flexible and overfit

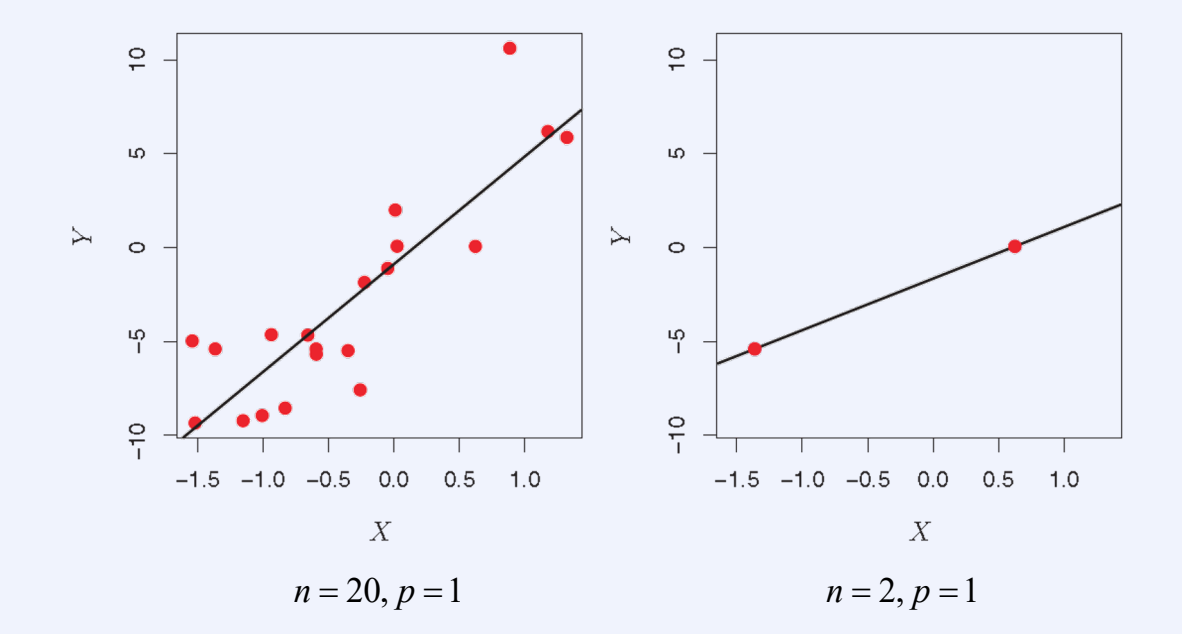

- **•** least-squares regression
- 20 observations
- 1 to 20 features, all completely unrelated to the response
- there is nothing to learn, but nevertheless the correlation rapidly becomes ideal the more features we include

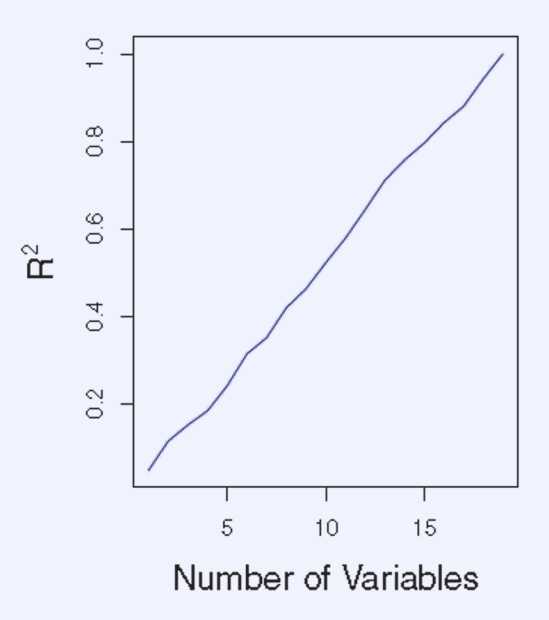

- **•** least-squares regression
- 20 observations
- 1 to 20 features, all completely unrelated to the response
- there is nothing to learn, but nevertheless the correlation rapidly becomes ideal the more features we include
- the training error reduces to zero

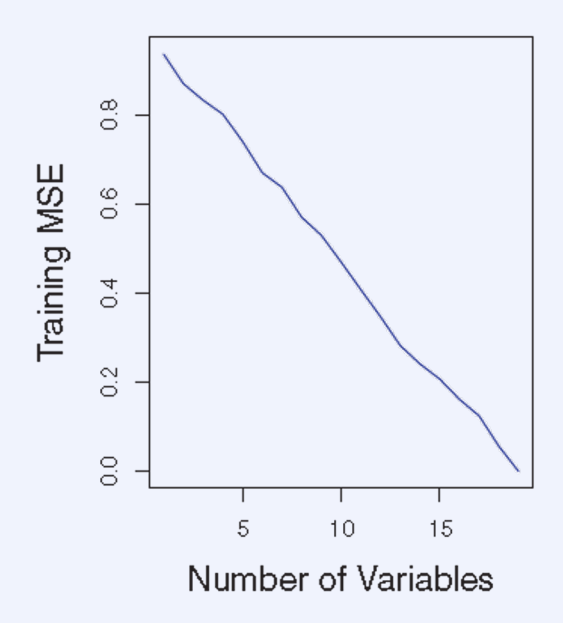

- least-squares regression
- § 20 observations
- 1 to 20 features, all completely unrelated to the response
- there is nothing to learn, but nevertheless the correlation rapidly becomes ideal the more features we include
- the training error reduces to zero
- the test error points very simple models out as the best
- simple model selection techniques like  $C_{p}$ , AIC, BIC do not work well in high-dimensional settings
- adjusted  $R<sup>2</sup>$  often approaches 1 and cannot be used either

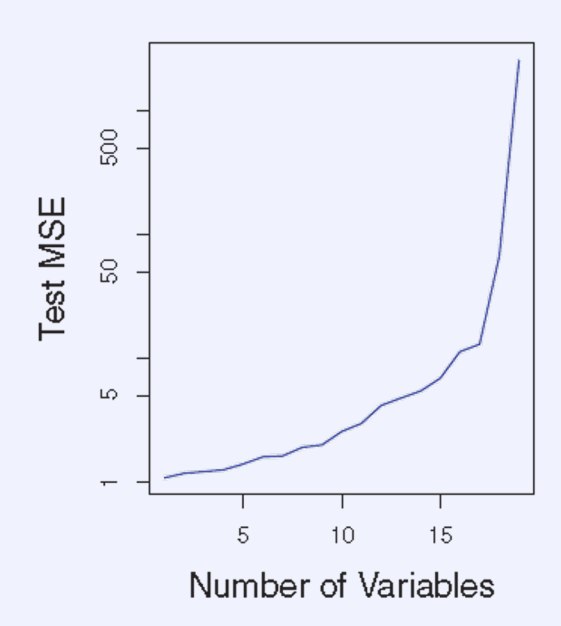

### Regression in High Dimensions

Methods for fitting less flexible models are surprisingly suited for high-dimensional data

- **■** Lasso regression
- **•** 100 observations for  $p = 20, 50, 2000$
- only 20 features are truly associated with the outcome

#### Example Regression in High Dimensions

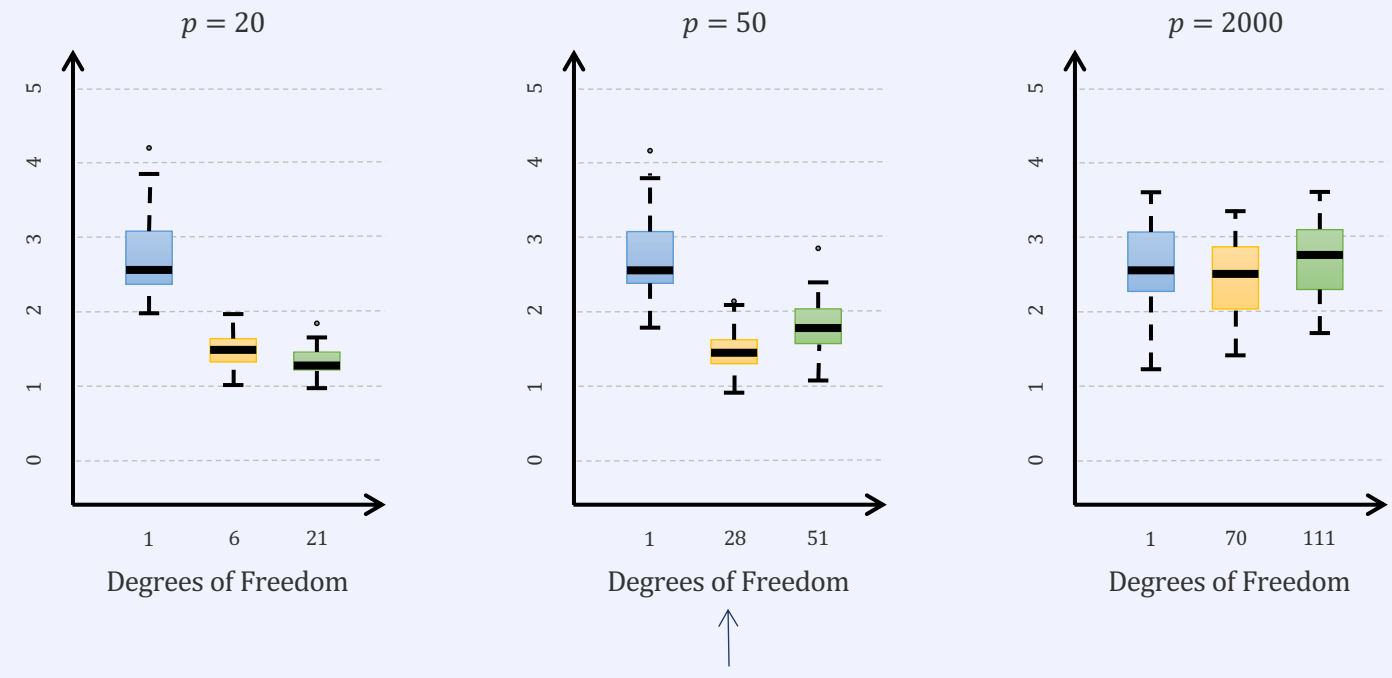

### Regression in High Dimensions

Methods for fitting less flexible models are surprisingly suited for high-dimensional data

Simulated example

- Lasso regression
- 100 observations for  $p = 20, 50, 2000$
- § only 20 features are truly associated with the outcome

#### **Observations**

- 1. regularization can harness problems with high dimensions
- 2. selecting the appropriate model is crucial
- 3. test error increases with the number of predictors unrelated to the response (curse of dimensionality)

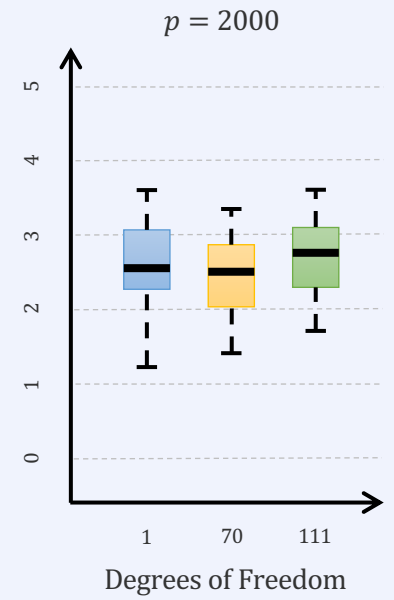

### Interpreting Results in High Dimensions

Multi-co-linearity of predictors is extreme in high dimensions

- any variable is a linear combination of other variables
- we can never know which variables are truly related to the response; we will never find the best coefficients
- all we can do, is find large coefficients for variables that are strongly correlated with those variables that are truly predictive of the response

#### Example Predicting blood pressure based on 500,000 SNPs

• forward stepwise selection says 17 SNPs provide a predictive model

This does not mean that those SNPs are better than any others at predicting blood pressure

- there will be many sets of 17 SNPs that do the trick
- models on different data sets would be very much different
- § so, the model is predictive, but not interpretable

### Interpreting Results in High Dimensions

Reporting errors in high-dimensional data fitting

- **never** use estimates of train error
- **never** use AIC, BIC or adjusted  $R^2$
- **never** use p-value statistics based on training data
- **EXTERG** instead, use error estimates on independent test sets
	- via RSE or  $\mathbb{R}^2$
- **•** or use cross validation